# **МИНИСТЕРСТВО ТРАНСПОРТА РОССИЙСКОЙ ФЕДЕРАЦИИ**

## **ФЕДЕРАЛЬНОЕ ГОСУДАРСТВЕННОЕ АВТОНОМНОЕ ОБРАЗОВАТЕЛЬНОЕ УЧРЕЖДЕНИЕ ВЫСШЕГО ОБРАЗОВАНИЯ**

# **«РОССИЙСКИЙ УНИВЕРСИТЕТ ТРАНСПОРТА» (РУТ (МИИТ)**

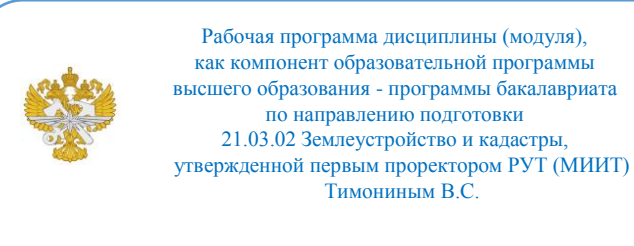

# **РАБОЧАЯ ПРОГРАММА ДИСЦИПЛИНЫ (МОДУЛЯ)**

#### **Геоинформационные системы в кадастре**

Направление подготовки: 21.03.02 Землеустройство и кадастры

Направленность (профиль): Кадастр недвижимости

Форма обучения: Очная

Рабочая программа дисциплины (модуля) в виде электронного документа выгружена из единой корпоративной информационной системы управления университетом и соответствует оригиналу

Простая электронная подпись, выданная РУТ (МИИТ) ID подписи: 72156 Подписал: заведующий кафедрой Розенберг Игорь Наумович Дата: 18.02.2022

1. Общие сведения о дисциплине (модуле).

Целью освоения учебной дисциплины «Геоинформационные системы» является овладение студентами современными геоинформационными системами и технологиями, в разрезе как теоретических фундаментальных познаний так и практических навыков применения в объеме необходимом для эффективной автоматизированной обработки геоданных.

2. Планируемые результаты обучения по дисциплине (модулю).

Перечень формируемых результатов освоения образовательной программы (компетенций) в результате обучения по дисциплине (модулю):

**ПК-4** - Способен использовать знания современных, в том числе цифровых, технологий при проведении землеустроительных и кадастровых работ.

Обучение по дисциплине (модулю) предполагает, что по его результатам обучающийся будет:

3. Объем дисциплины (модуля).

3.1. Общая трудоемкость дисциплины (модуля).

Общая трудоемкость дисциплины (модуля) составляет 3 з.е. (108 академических часа(ов).

3.2. Объем дисциплины (модуля) в форме контактной работы обучающихся с педагогическими работниками и (или) лицами, привлекаемыми к реализации образовательной программы на иных условиях, при проведении учебных занятий:

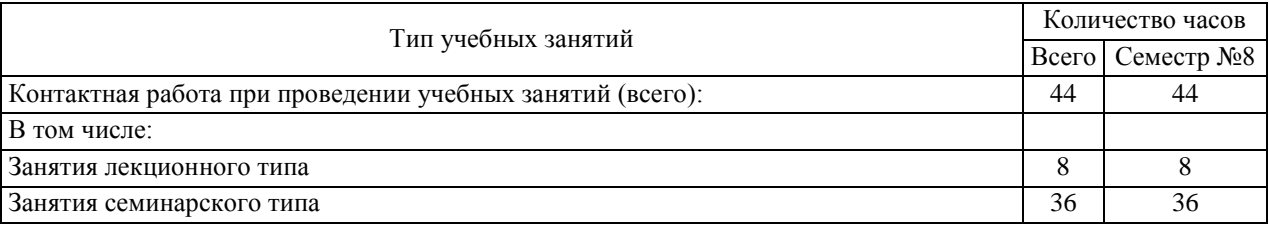

3.3. Объем дисциплины (модуля) в форме самостоятельной работы обучающихся, а также в форме контактной работы обучающихся с педагогическими работниками и (или) лицами, привлекаемыми к реализации образовательной программы на иных условиях, при проведении промежуточной аттестации составляет 64 академических часа (ов).

3.4. При обучении по индивидуальному учебному плану, в том числе при ускоренном обучении, объем дисциплины (модуля) может быть реализован полностью в форме самостоятельной работы обучающихся, а также в форме контактной работы обучающихся с педагогическими работниками и (или) лицами, привлекаемыми к реализации образовательной программы на иных условиях, при проведении промежуточной аттестации.

# 4. Содержание дисциплины (модуля).

4.1. Занятия лекционного типа.

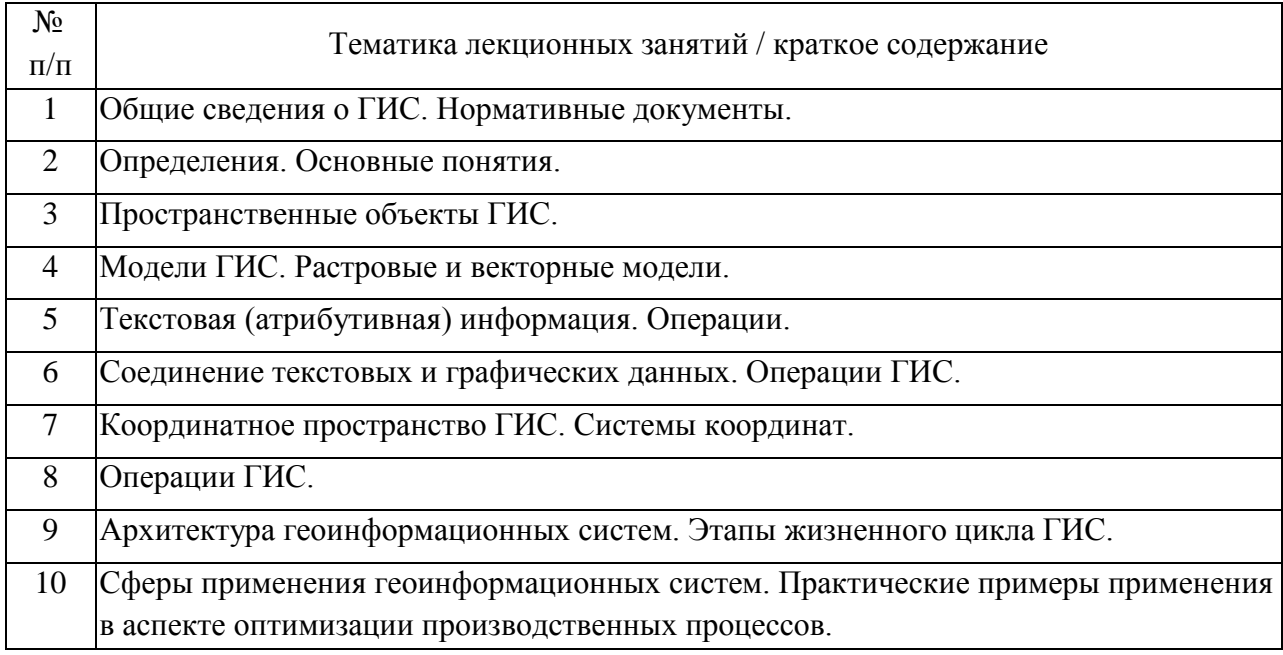

#### 4.2. Занятия семинарского типа.

#### Лабораторные работы

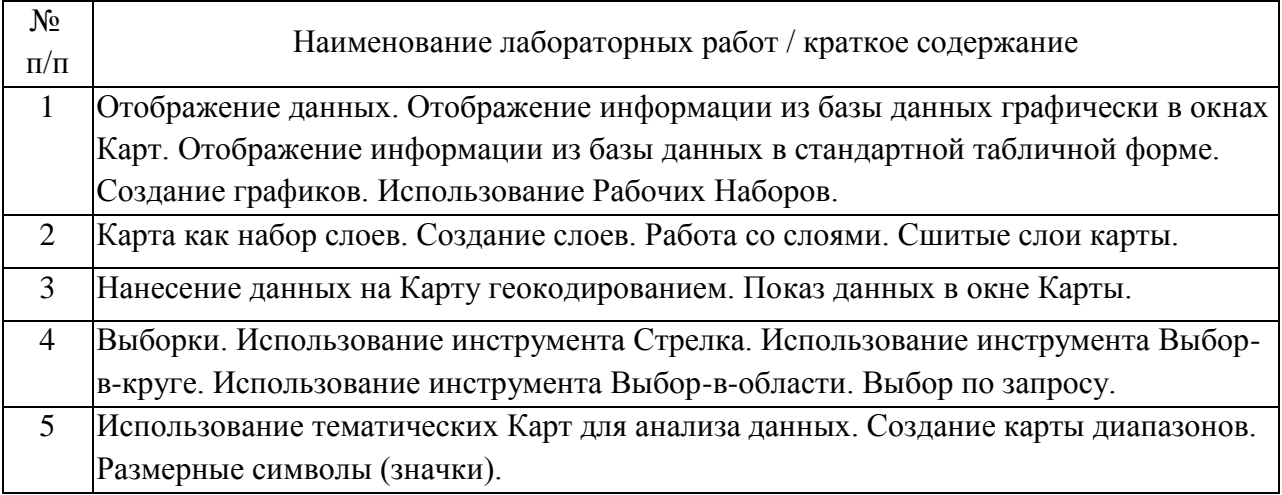

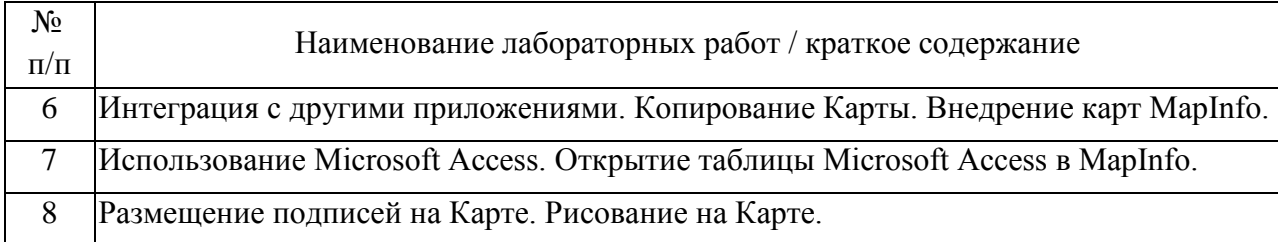

#### 4.3. Самостоятельная работа обучающихся.

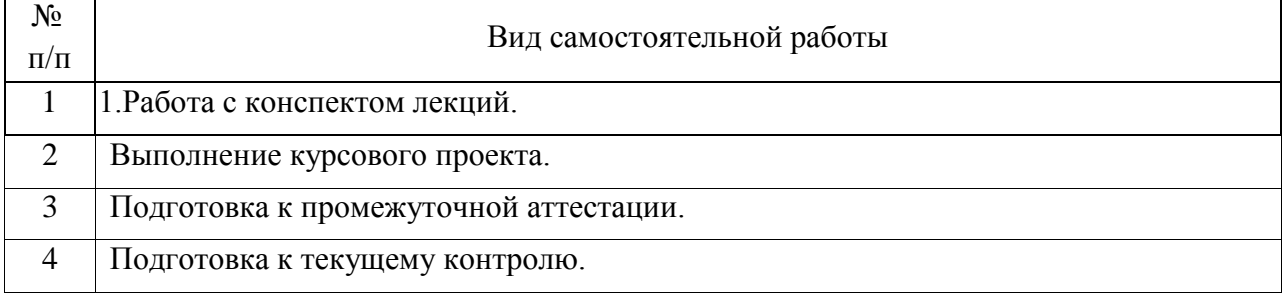

# 4.4. Примерный перечень тем курсовых проектов

Разработка плана участка в ГИС на территории города на выбор

5. Перечень изданий, которые рекомендуется использовать при освоении дисциплины (модуля).

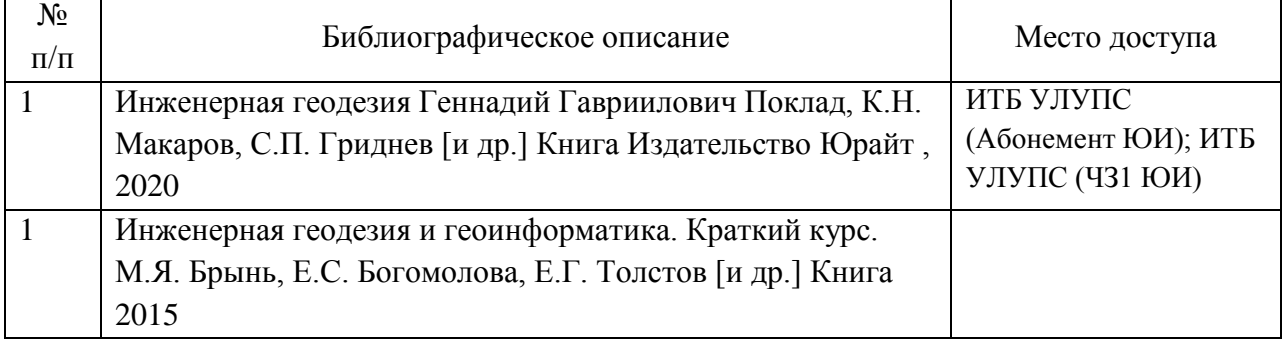

6. Перечень современных профессиональных баз данных и информационных справочных систем, которые могут использоваться при освоении дисциплины (модуля).

Учебные модули в электронной библиотеке НТБ МИИТ – http://library.miit.ru/

http://www.gisa.ru - геоинформационном портале ГИС-Ассоциации сообществе профессионалов в области геоинформационных технологий.

http://gptl.ru – геопортал Роскосмоса. Сервис космических снимков.

7. Перечень лицензионного и свободно распространяемого программного обеспечения, в том числе отечественного производства, необходимого для освоения дисциплины (модуля).

Компьютеры на рабочих местах в компьютерном классе должны быть обеспечены программным обеспечением Mapinfo 9 (русскоязычная версия), Google Earth, Microsoft Office.

8. Описание материально-технической базы, необходимой для осуществления образовательного процесса по дисциплине (модулю).

Лабораторные работы проводятся в специально оборудованном компьютерном классе вычислительного центра. Для выполнения лабораторных работ необходимо следующее программно-аппаратное обеспечение:

Персональный компьютер для каждого студента с характеристиками не хуже: двуядерный процессор с частотой не менее 2000, оперативная память 1 Гб, ПЗУ 100 Гб, монитор 19";

Операционная система персонального компьютера: Windows XP или Windows Vista или Windows 7.

Проектор и экран для демонстрации учебного материала.

9. Форма промежуточной аттестации:

Зачет в 8 семестре. Курсовой проект в 8 семестре.

10. Оценочные материалы.

Оценочные материалы, применяемые при проведении промежуточной аттестации, разрабатываются в соответствии с локальным нормативным актом РУТ (МИИТ).

Авторы:

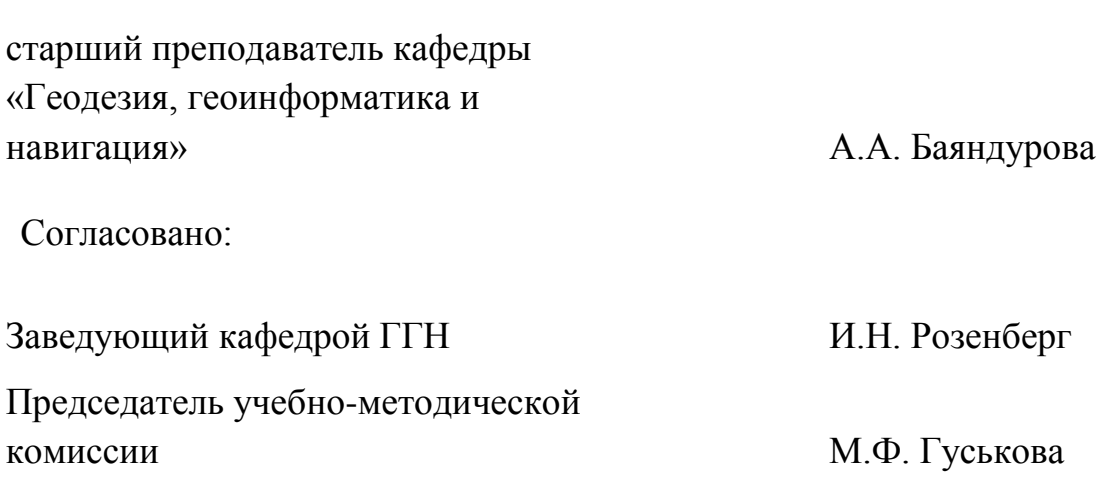